# GLOBAL

## With Smart Layout Assistant and Remote PC Controller Technology

### INTELLICUT GLOBAL REMOTE PC CONTROLLER (IGRPC)

- Connect directly to the AeroCut embedded controller with Intellicut Global and PC LAN connection.
- The IGRPC emulates the AeroCut embedded controller and provides full functionality from your desktop PC.
- All AeroCut job program settings can be updated and saved remotely to the AeroCut controller with the IGRPC.

AEROCUT PRESET TEMPLATE MANAGER

- Instantly produce print files for 266 Preset templates with full barcode support.
- Supported by Fiery Impose in Fiery Driven<sup>™</sup> print environments.

SMART LAYOUT ASSISTANT

- Create AeroCut Manuset custom templates with guaranteed AeroCut compatibility.
- Send custom generated Manuset template settings directly to the networked AeroCut.
- Manage your AeroCut's template library from your networked PC.
- ADVANCED IMPOSITION FEATURES
- Multi-page PDF splitting, imposition and ordering.
- Easy imposition layout adjustment with AeroCut compatibility protection.
- Toggle advanced imposition project settings such as record repeat and record direction.

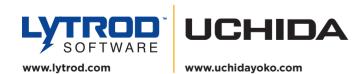

©2021 Lytrod Software, Inc. All rights reserved. Unauthorized duplication is a violation of applicable law. Lytrod Software, the Lytrod logo and the Intellicut Global logo, Intellicut Global Remote PC Controller, Smart layout Assistant are registered trademarks of Lytrod Software, Inc. Uchida logo is a registered trademark of Uchida Yoko Global Limited. Fiery is a registered trademark of EFI.

# Bundled with every AeroCut X and AeroCut X-Pro.

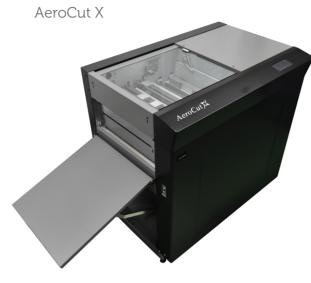

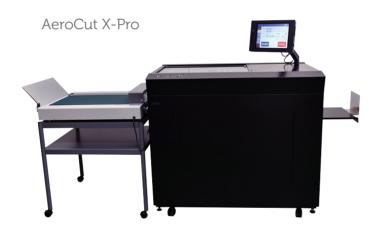

### Annual Licensing 1st year bundled with AeroCut

# Internet

Access Activation, licensing 7 updates require nternet access

Operating System Windows 7 Windows 8.1

INTELLICUT

GLORA

# <section-header><text>

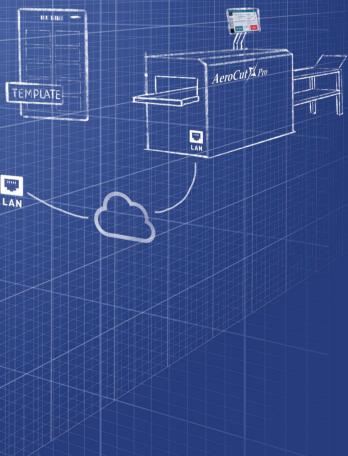

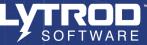

# **GET THE SMART** MACHINE AEROCUT with GLOBAL

Intellicut Global unifies the PC Controller, PDF Imposition, and AeroCut programming into a single PC platform to provide an all-in-one smart solution.

The AeroCut family of Slitter/Cutter/ Creaser Finishers come standard with an embedded controller and Intellicut Global software. The software integration through network connection uniquely delivers a higher level of automation to the slitter/ cutter/ creaser digital finishing workflow and reduces tedious and time consuming prepress and postpress finishing tasks.

# The AeroCut X/X-Pro include 3 template layout modes and 416 memory locations

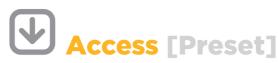

# No downloading or programming

Preset mode contains 266 templates already programmed in the AeroCut memory and Intellicut Global library. The pre-programed and barcode-ready job layouts included with AeroCut are based on popular cut and paper sizes, representing common jobs like business cards and postcards. Simply pull up the template, place the artwork, and impose the job with Intellicut Global or other imposition platforms.

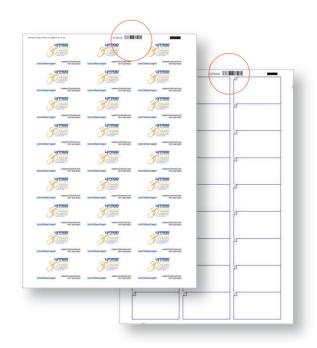

# [7] Manipulate [Manuset]

### Custom templates made easy with Intellicut Global's Smart Lavout Assistant

Intellicut Global's Smart Layout Assistant makes custom layout and template creation easy. Simply select paper size, cut size and bleed edge and the Smart Layout Assistant determines the most optimal AeroCut compatible layout. With LAN connection, download the template directly to one of the AeroCut's 100 Manuset memory locations.

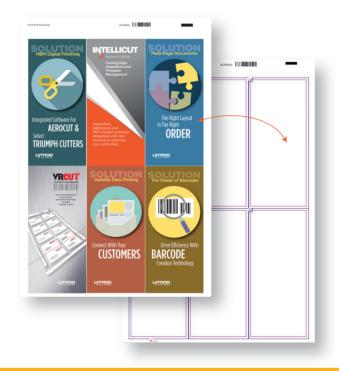

# Read and write directly to the AeroCut controller over your LAN

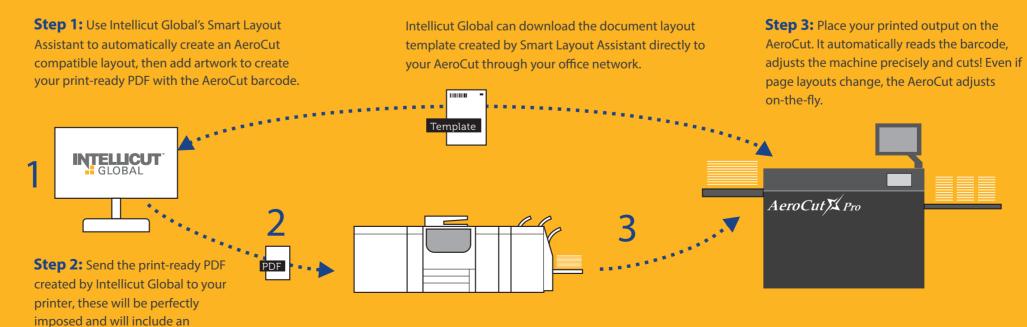

AeroCut barcode.

# **Design** [Flexmode]

### AeroCut Flexmode gives users total design control over sophisticated jobs

In Flexmode you can set each cut, crease, perf and jump perf in any combination and in either direction. Intellicut Global provides a user-friendly configuration workflow with its point and click drawing design interface. Download Flexmode templates to 50 memory locations on your AeroCut directly from your PC.

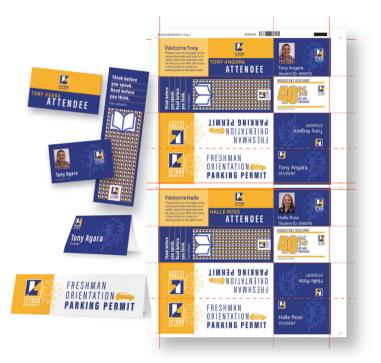